## **2. NissObjectDLLExt CoreInterface**

[CoreInterface](#page-0-0)

• [NissObjectDLLExt](#page-1-0)

## <span id="page-0-0"></span>**CoreInterface**

 **:**

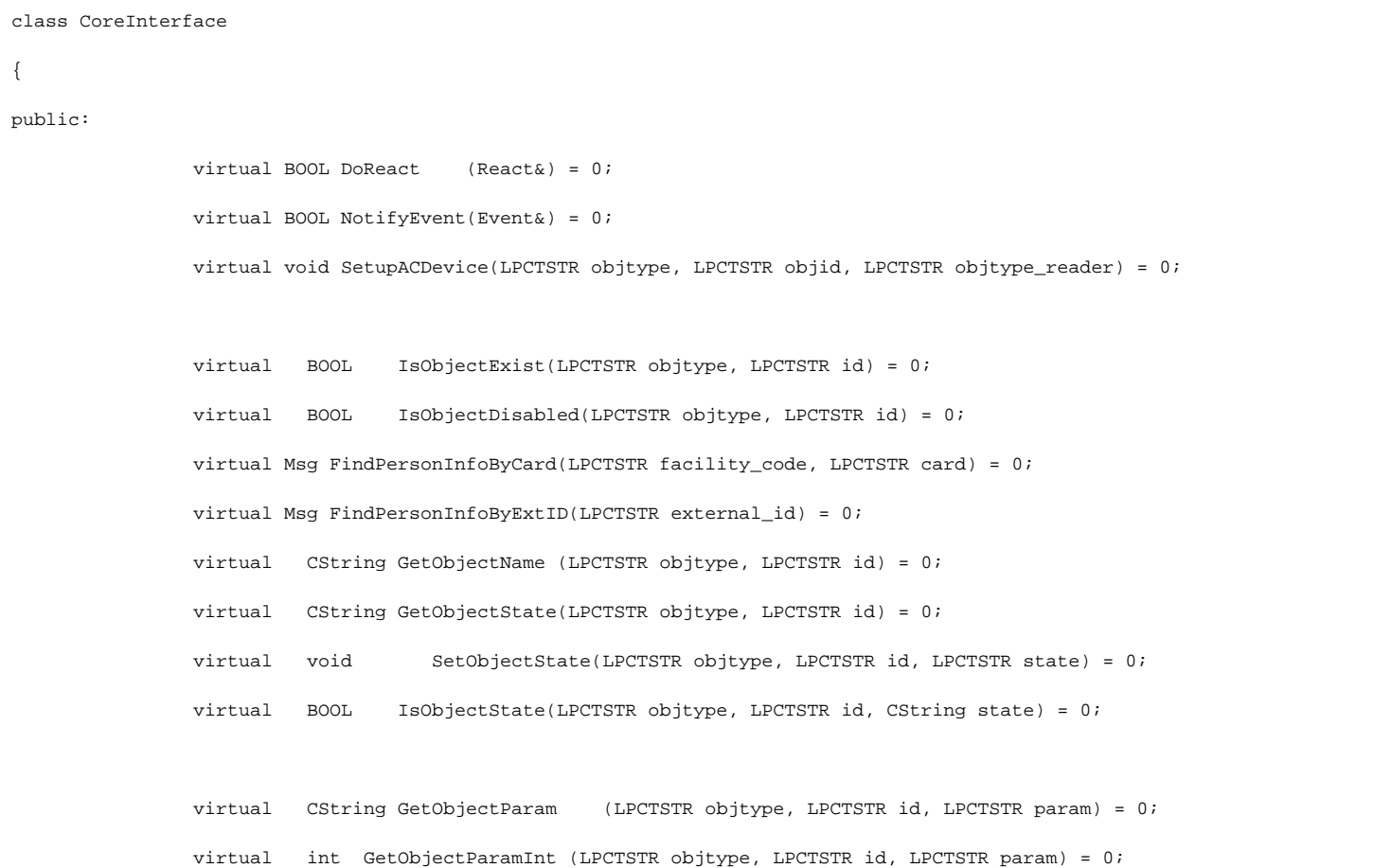

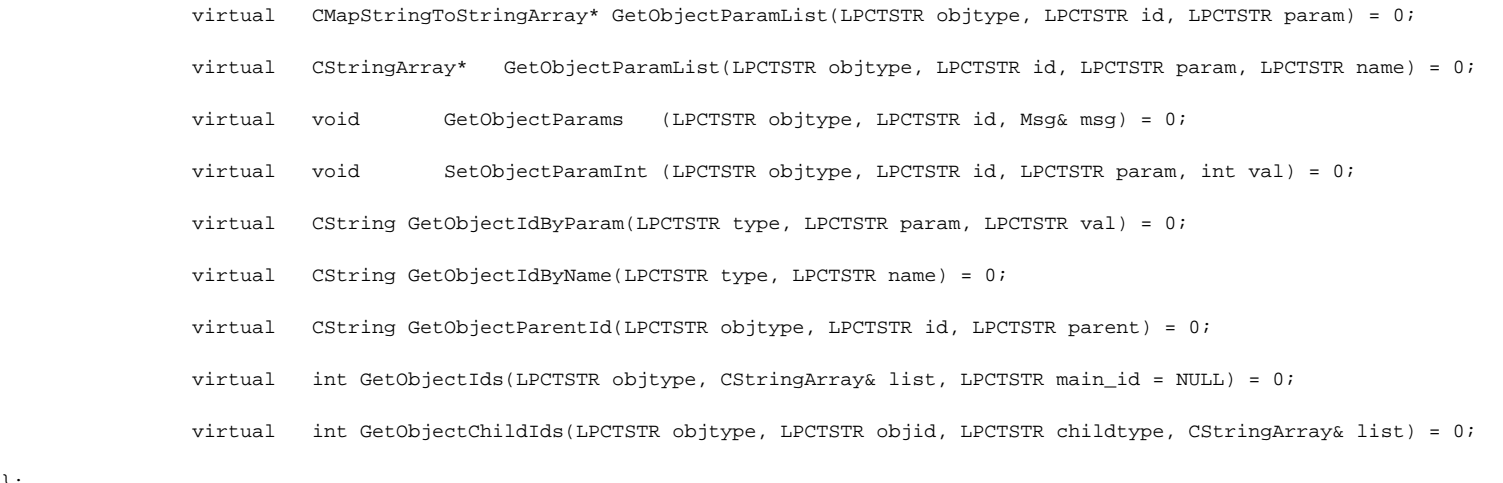

## <span id="page-1-0"></span>**NissObjectDLLExt**

};

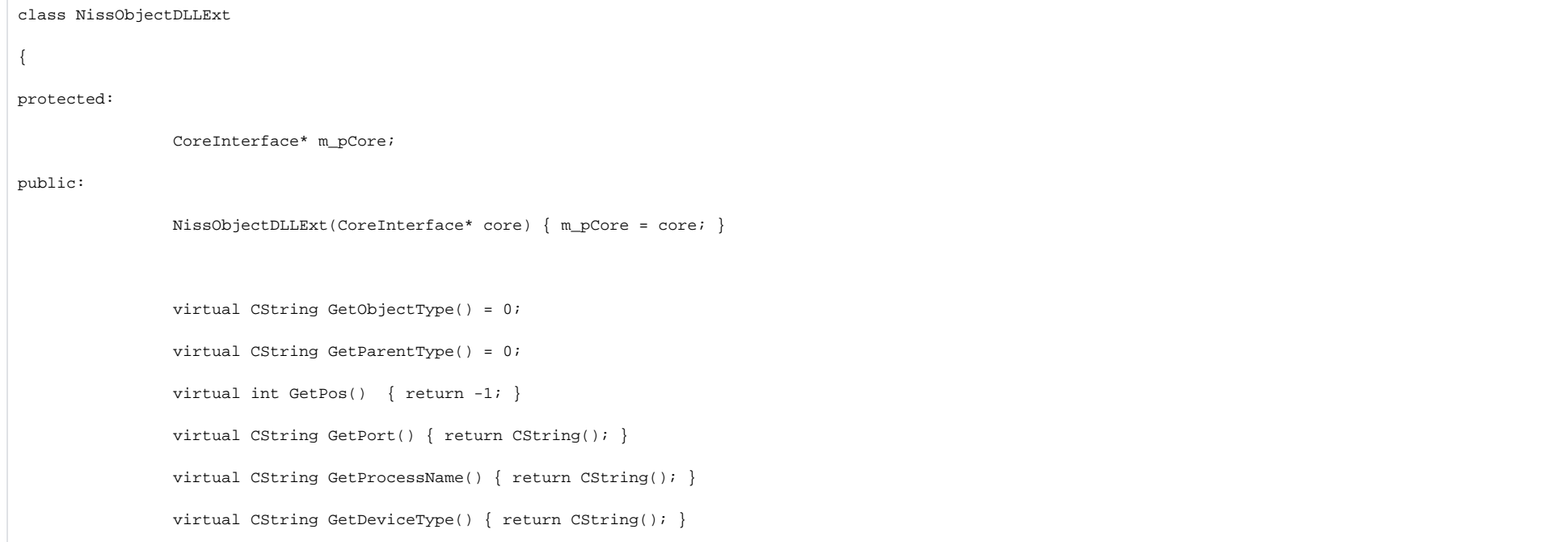

virtual BOOL HasChild() { return FALSE; }

virtual UINT HasSetupPanel() { return FALSE; }

virtual void OnPanelInit(CWnd\*) {}

virtual void OnPanelLoad(CWnd\*,Msg&) {}

virtual void OnPanelSave(CWnd\*,Msg&) {}

virtual void OnPanelExit(CWnd\*) {}

virtual void OnPanelButtonPressed(CWnd\*,UINT) {}

virtual BOOL IsRegionObject() { return FALSE; }

virtual BOOL IsProcessObject() { return FALSE; }

virtual BOOL IsIncludeParentId() { return 0; }

virtual BOOL IsWantAllEvents()  $\{$  return 0;  $\}$ 

virtual CString DescribeSubscribeObjectsList() { return CString(); }

virtual CString GetIncludeIdParentType(){ return CString(); }

virtual CString DescribeParamLists(){ return CString(); }

virtual void OnCreate(Msg&) {}

virtual void OnChange(Msg&, Msg&) {}

virtual void OnDelete(Msg&) {}

virtual void OnInit(Msg&)  $\{\}$ 

virtual void OnEnable(Msg&) {}

virtual void OnDisable(Msg&) {}

virtual BOOL OnEvent(Event&) { return FALSE; }

virtual BOOL OnReact(React&) { return FALSE; }